RUPRECHT-KARLS-**UNIVERSITÄT** HEIDELBERG

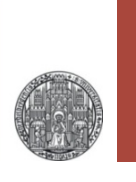

# **Exercise: Source Follower and Differential Amplifier**

#### Prof. Dr. P. Fischer

### Lehrstuhl für Schaltungstechnik und Simulation Uni Heidelberg

- Implement an NMOS Source follower
	- Use an NMOS with W/L =  $1\mu$  / 0.2 $\mu$
	- Connect Bulk to Source
	- Use an NMOS mirror with W/L = 1µ / 0.5µ as current source
	- Bias the circuit with 10µA
- Perform a DC and a transient analysis
	- What is the gain?
	- What happens for low input voltages? Why?
	- How does the gain change when you connect the bulk of the SF - NMOS to ground?

RUPRECHT-KARLS-**UNIVERSITÄT** HEIDELBERG

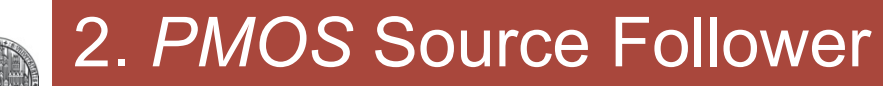

§ Now draw a PMOS source follower with the same transistor dimensions & current...

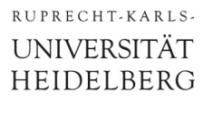

## 3. Differential pair

§ Draw a differential NMOS pair

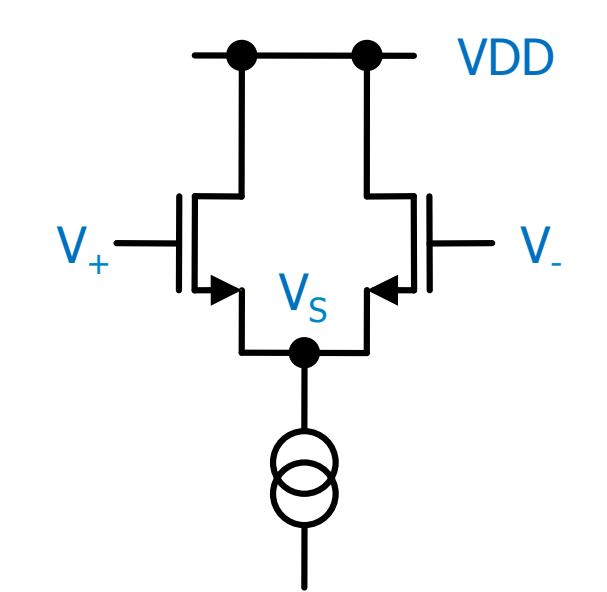

- Set  $V = 1V$  and vary  $V_+$  from 0 to VDD = 1.8V
	- Observe  $I_{+}$ ,  $I_{-}$  and  $V_{S}$ .
	- Explain what you see!

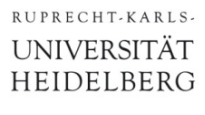

## 4. Differential Amplifier

**• Draw a full differential amplifier** 

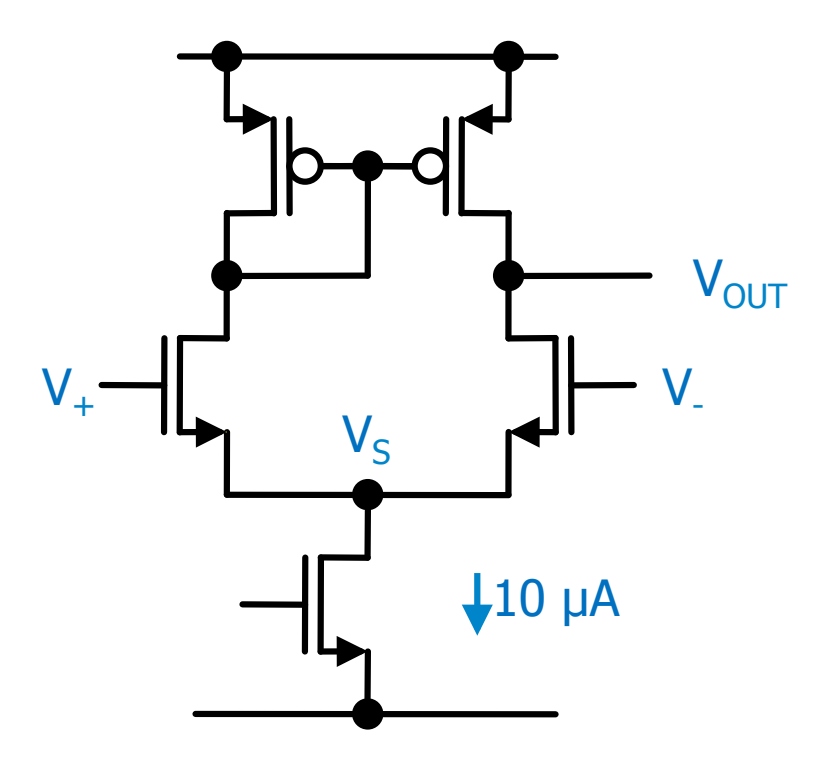

- Start with  $V = 0.5V$
- § What is the gain?
	- Can you guess an analytical approximation for the gain?
- Check the large signal behavior for different V<sub>-</sub>.

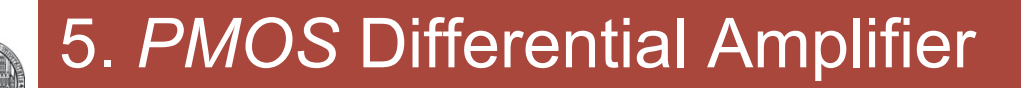

- § Draw a full differential amplifier with a PMOS input stage
	- You must also change the other MOSs…